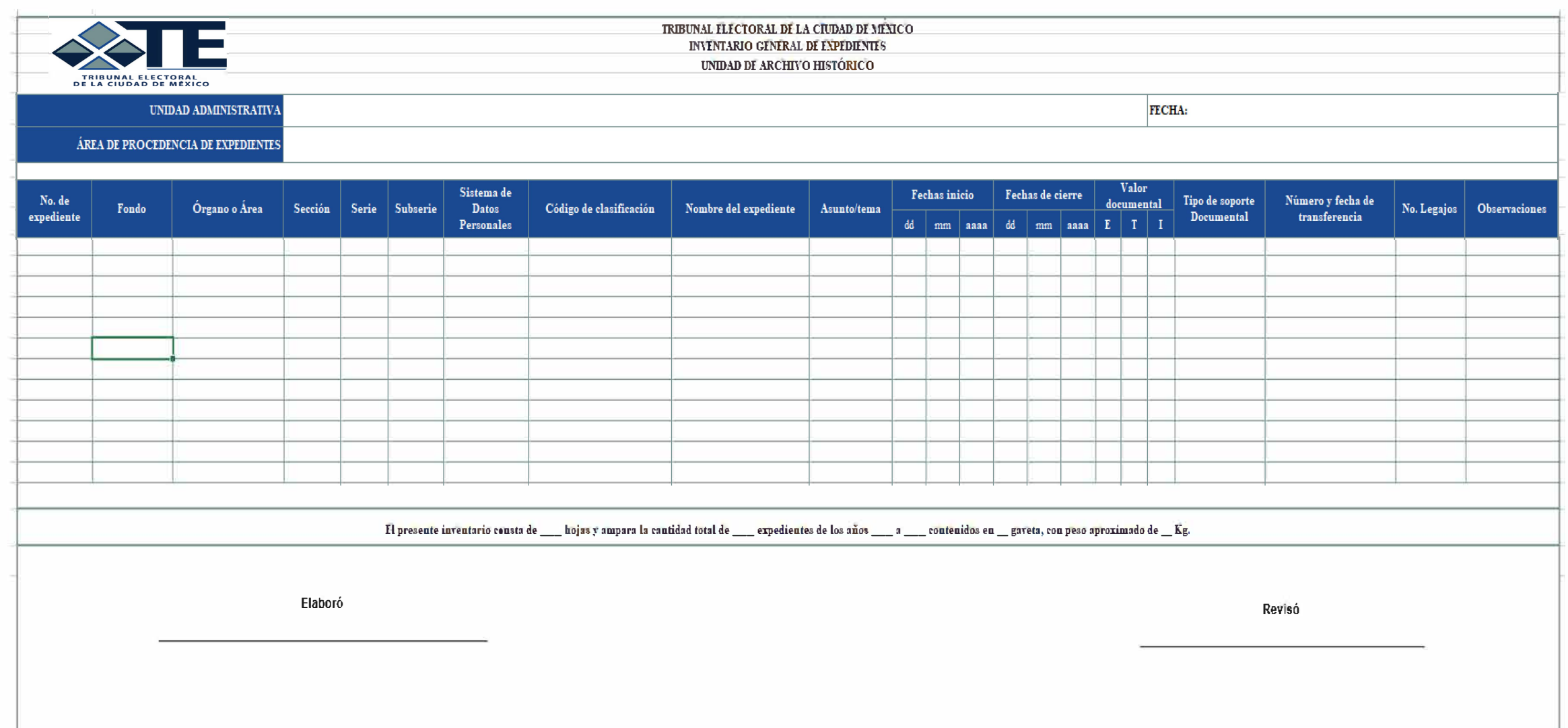

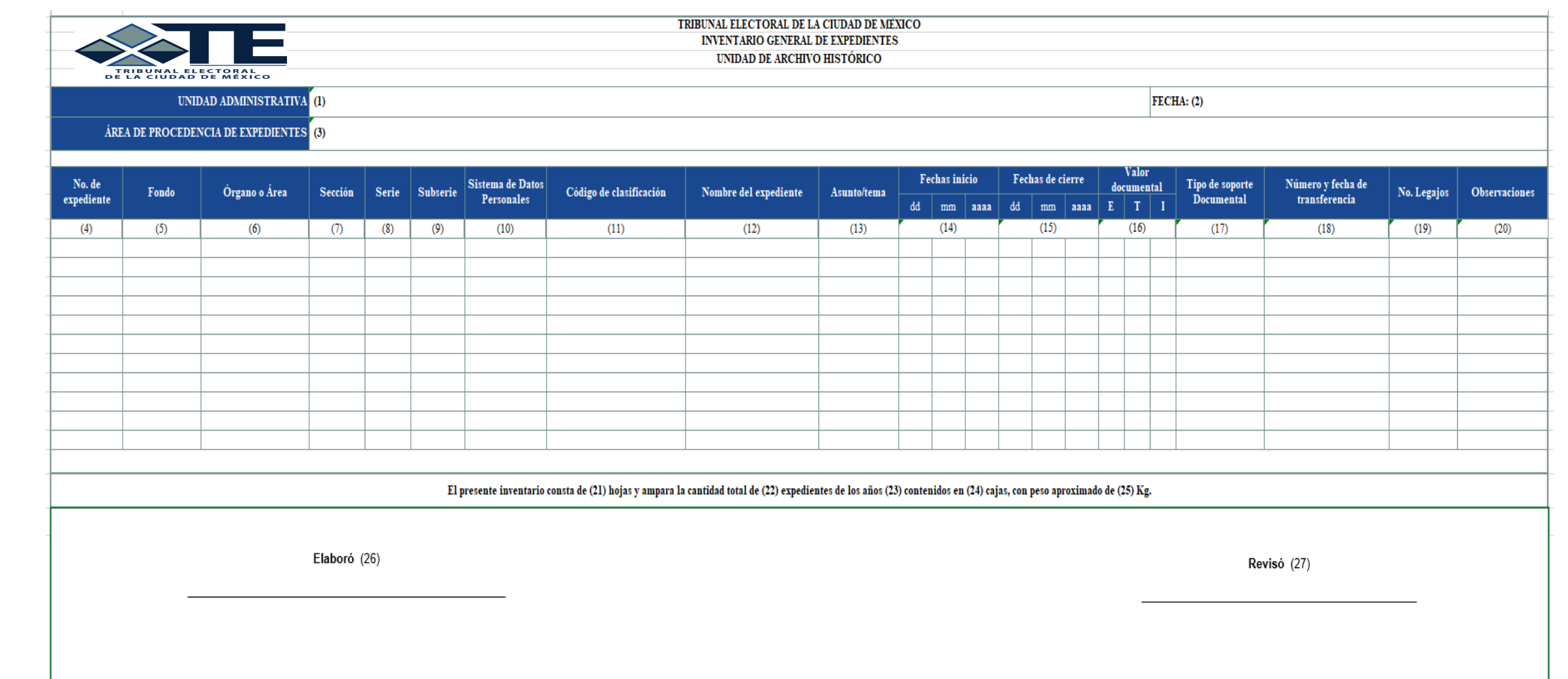

## **Instructivo de Llenado del Inventario General de Expediente de la Unidad de Archivo Histórico.**

- **1.** Anotar el nombre de la Unidad Administrativa que detenta los expedientes históricos, ejemplo: Secretaría General.
- **2.** Anotar la fecha en que se elabora el inventario, ejemplo: DD/MM/AAAA.
- **3.** Anotar el nombre del órgano o área de procedencia de los expedientes históricos, ejemplo: Archivo Jurisdiccional.
- **4.** Anotar el número consecutivo de expediente.
- **5.** Anotar la clave y nombre del fondo documental, ejemplo: MX:09. TECDMX. Tribunal Electoral de la Ciudad de México.
- **6.** Anotar el nombre de la Unidad Administrativa que detenta los expedientes históricos, ejemplo: SG Secretaría General.
- **7.** Anotar la clave y nombre de la sección, de conformidad con el Cuadro General de Clasificación Archivística del Tribunal, ejemplo: 1S. Asuntos jurisdiccionales.
- **8.** Anotar la clave y nombre de la serie documental, de conformidad con el Cuadro General de Clasificación Archivística del Tribunal, ejemplo: .1 JEL Juicio Electoral.
- **9.** Anotar la clave y nombre en su caso, de la Sub-serie documental, de conformidad con el Cuadro General de Clasificación Archivística del Tribunal.
- **10.** Anotar en su caso, el nombre del Sistema de Datos Personales a que corresponde la serie documental, ejemplo: SDP Sustanciación de controversias laborales y administrativas.
- **11.** Anotar el código de clasificación archivística, de conformidad con el Cuadro General de Clasificación Archivística del Tribunal, ejemplo: MX.09.TECDMX.SG.IS.1.001/2020.
- **12.** Anotar el nombre del expediente.
- **13.** Anotar una breve descripción del asunto.
- **14.** Anotar la fecha de inicio, esto es, la primera fecha que se identifique en el documento que abrió el expediente, ejemplo: DD/MM/AAAA.
- **15.** Anotar la fecha de cierre del expediente, es decir, la última fecha identificada en el documento con que se concluye el asunto, ejemplo: DD/MM/AAAA.
- **16.** Marcar con una (X) el valor documental: (E) Evidencial, (T) Testimonial e (I) Informativo.
- **17.** Anotar el soporte documental de la información, ejemplo: Impreso o Electrónico.
- **18.** Anotar el número y fecha de la transferencia, ejemplo: 001 DD/MM/AAAA.
- **19.** Anotar en su caso, el número de legajos del expediente.
- **20.** Anotar las observaciones pertinentes al expediente histórico.
- **21.** Anotar el número total de hojas del Inventario General de Expedientes.
- **22.** Anotar el número total de expedientes.
- **23.** Anotar las fechas extremas de los expedientes, ejemplo:2002-2020.
- **24.** Anotar número de cajas que contienen los expedientes.
- **25.** Anotar el peso aproximado del total de cajas.
- **26.** Anotar el nombre y firma de la persona servidora pública que elaboró el Inventario General de Expedientes.
- **27.** Anotar el nombre y firma de la persona servidora pública quien validó el Inventario General de Expedientes.